# Operations & Procedures Manual

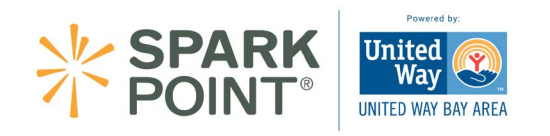

# TABLE OF CONTENTS

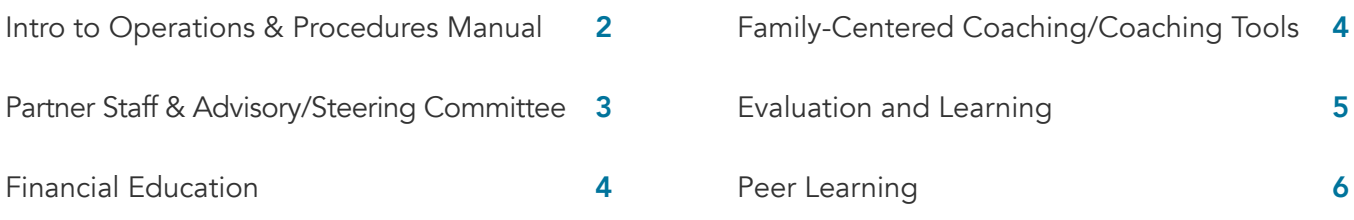

## SPARKPOINT OPERATIONS & PROCEDURES MANUAL

The SparkPoint Operations & Procedures Manual is an organized location for a Center's policies and procedures. This plan builds on the Implementation Plan from the planning section and adds the Program Elements topics as well as the Partner Staff & Advisory/Steering

Committee list, Summary of Services, Financial Resources, Family-Centered Coaching, Evaluation and Learning, and Peer Learning and SparkPoint Ambassadors. Developing and updating this manual assist with onboarding new staff and creating a client-centered experience of services.

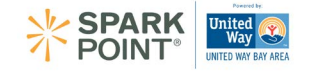

# ADVISORY/STEERING COMMITTEE

I

The table below outlines Advisory/Steering Committee roles & responsibilities. Use this template to distinguish the roles and responsibilities of your Center's Advisory Committee.

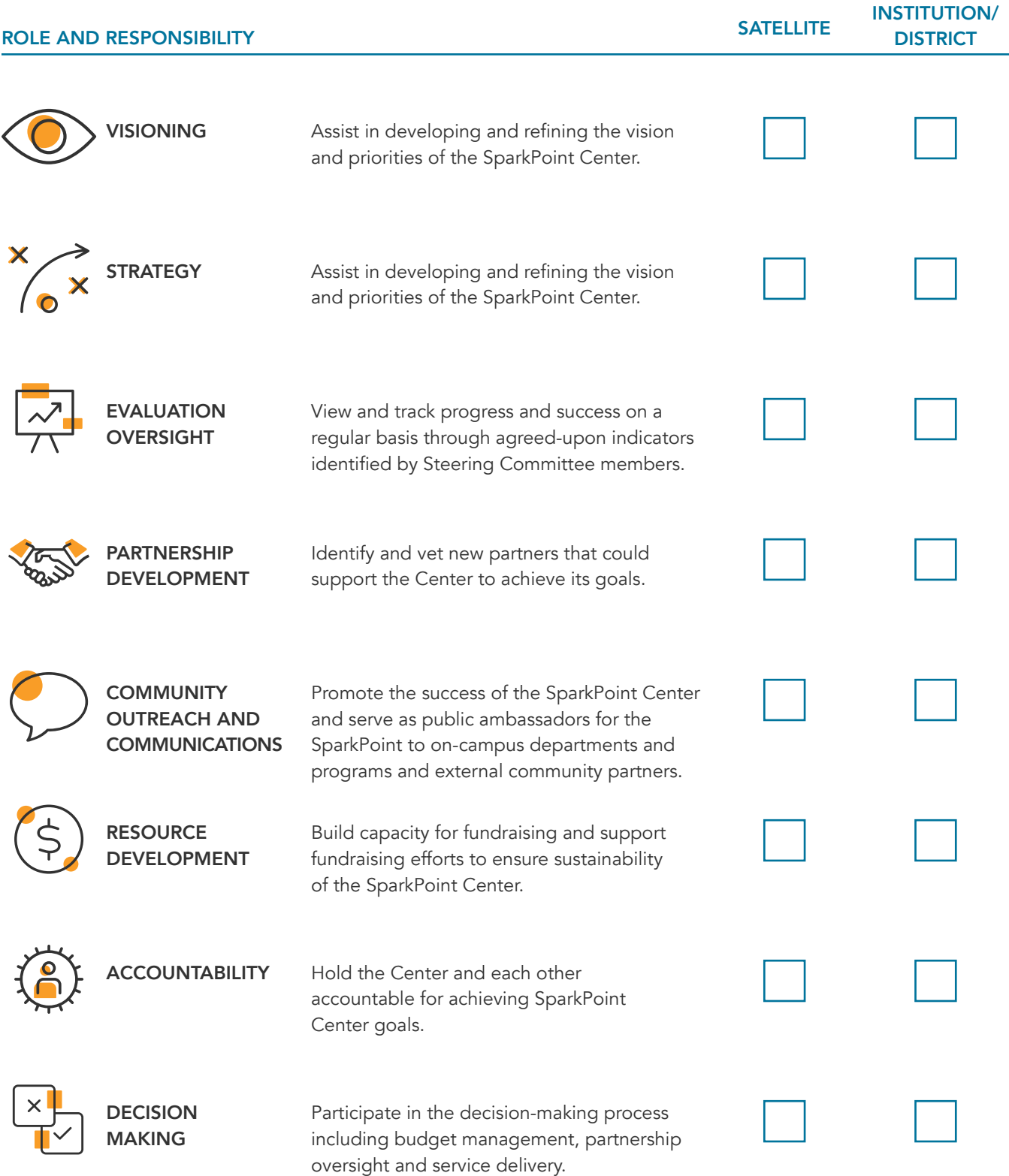

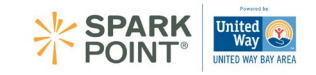

#### SPARKPOINT ADVISORY OR STEERING COMMITTEE LIST

Identify your current Advisory or Steering Committee members.

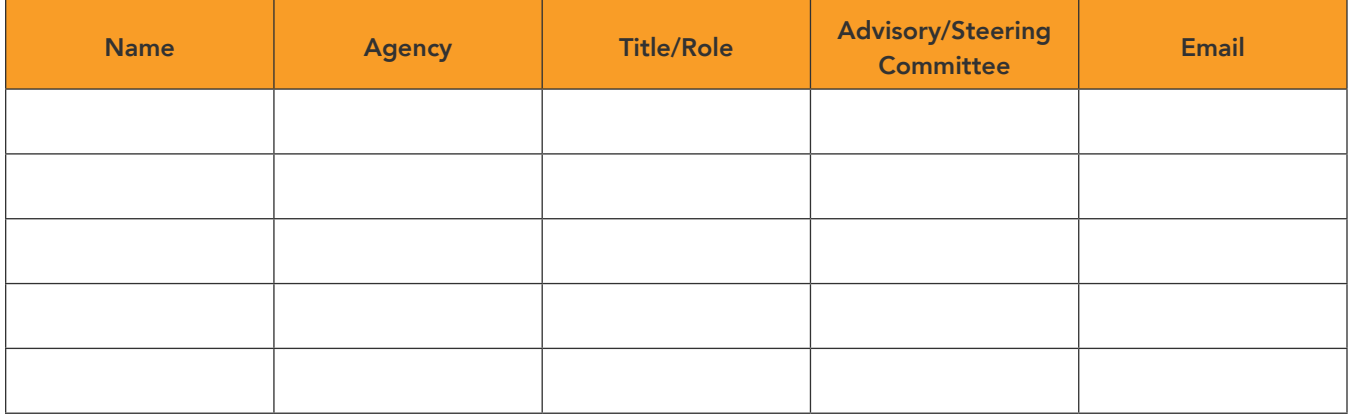

### FINANCIAL EDUCATION

Below is a list of external resources used by SparkPoint designed to meet the needs of clients and aligned with our outcome metrics. Many tools can be found through the Consumer Finance Protection Board's [Your Money, Your Goals](https://www.consumerfinance.gov/consumer-tools/educator-tools/your-money-your-goals/toolkit/)  [Toolkit.](https://www.consumerfinance.gov/consumer-tools/educator-tools/your-money-your-goals/toolkit/) Use the below table to link to tools used by your center.

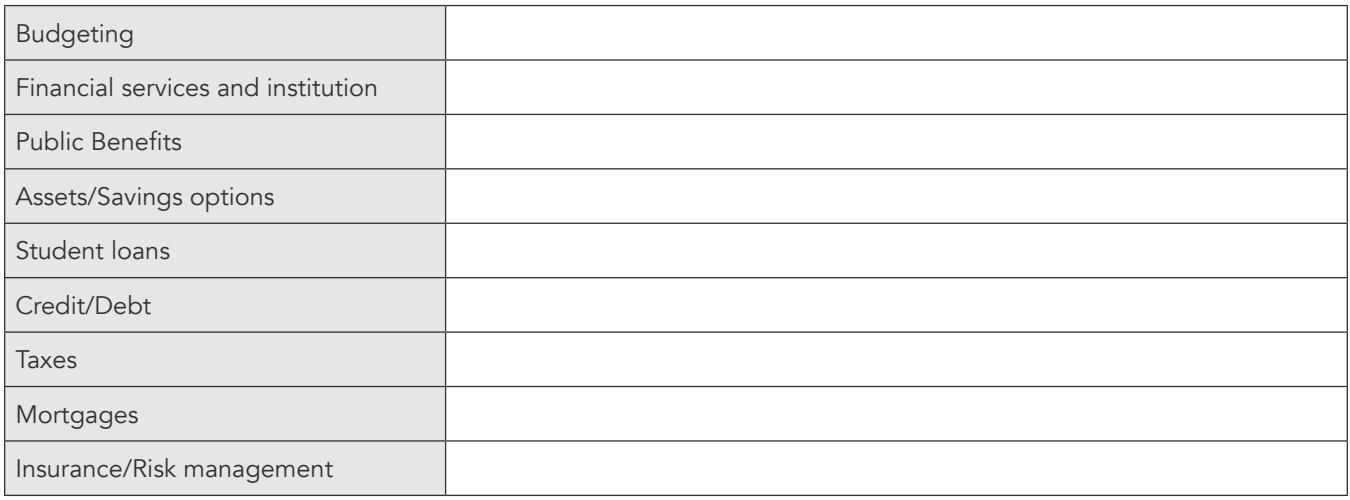

## FAMILY-CENTERED COACHING

Under Family-Centered Coaching we operate under the assumptions that the families we serve are creative, resourceful and whole. This model focuses on the whole family, and family is defined by participants. In addition to helping individuals define goals, develop action plans and implement them, FCC operates under the framework that there are institutional forces that prevent families from moving forward: the long and persistent effects of systemic racism and poverty are at the root of many family challenges. Use this link to access the toolkit and resources: [https://theprosperityagenda.org/familycen](https://theprosperityagenda.org/familycentered-coaching/)[tered-coaching/](https://theprosperityagenda.org/familycentered-coaching/)

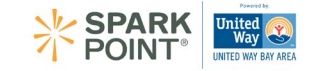

# EVALUATION & LEARNING

I

Use this table to outline your Center's policies on when to collect data and from whom.

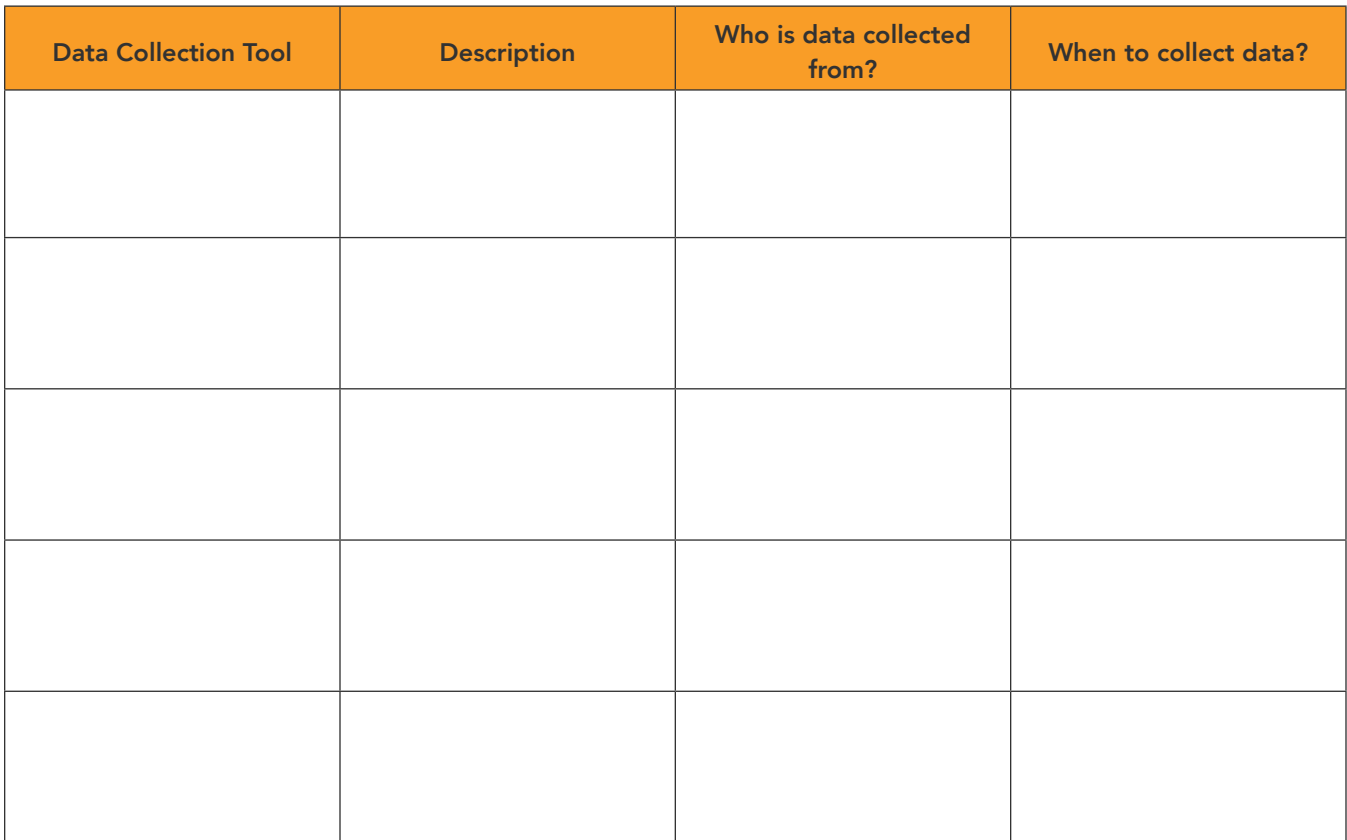

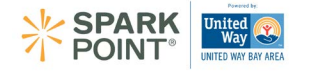

# PEER LEARNING

Peer networking consists of relationship building and collaboration that creates communication channels to share activities, programs, and services that benefit the community. In the table below, input the learning and networking opportunities that will be provided at your Center.

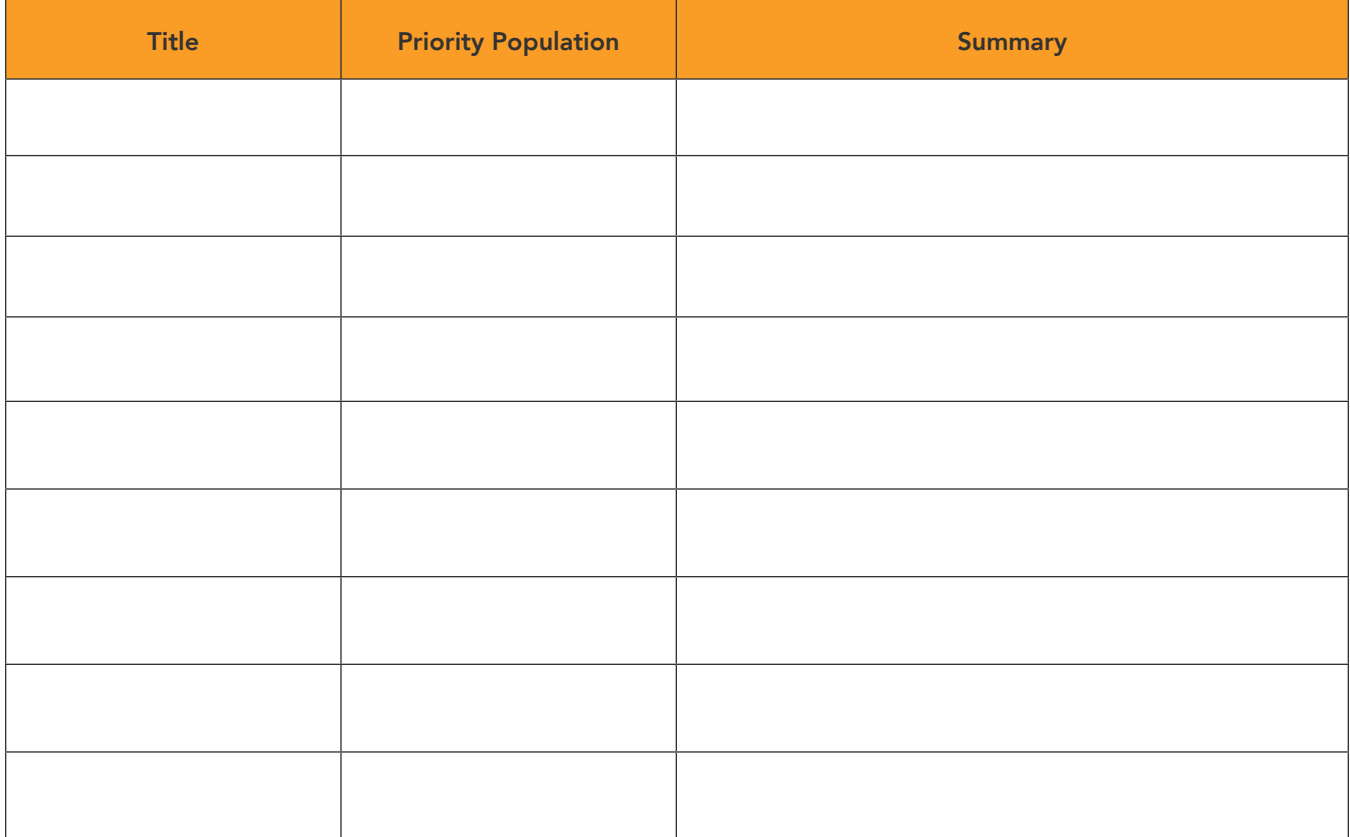

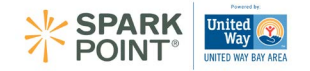